## 問診票システムのご紹介

新型コロナウイルスの疑いがある患者様に別室で看護師の付き添いがなく、問診を行いたい。

## 問診票システムの仕組みについて

受付などできるだけ院内の⼈員を効率化したい。

⾼齢の患者様もいるため、シンプルで分かりやすいものがいい。

お客様の課題を解決する問診票システムのご紹介です

Copyright © 2020 SolidSeed Co.,Ltd. All Rights Reserved.

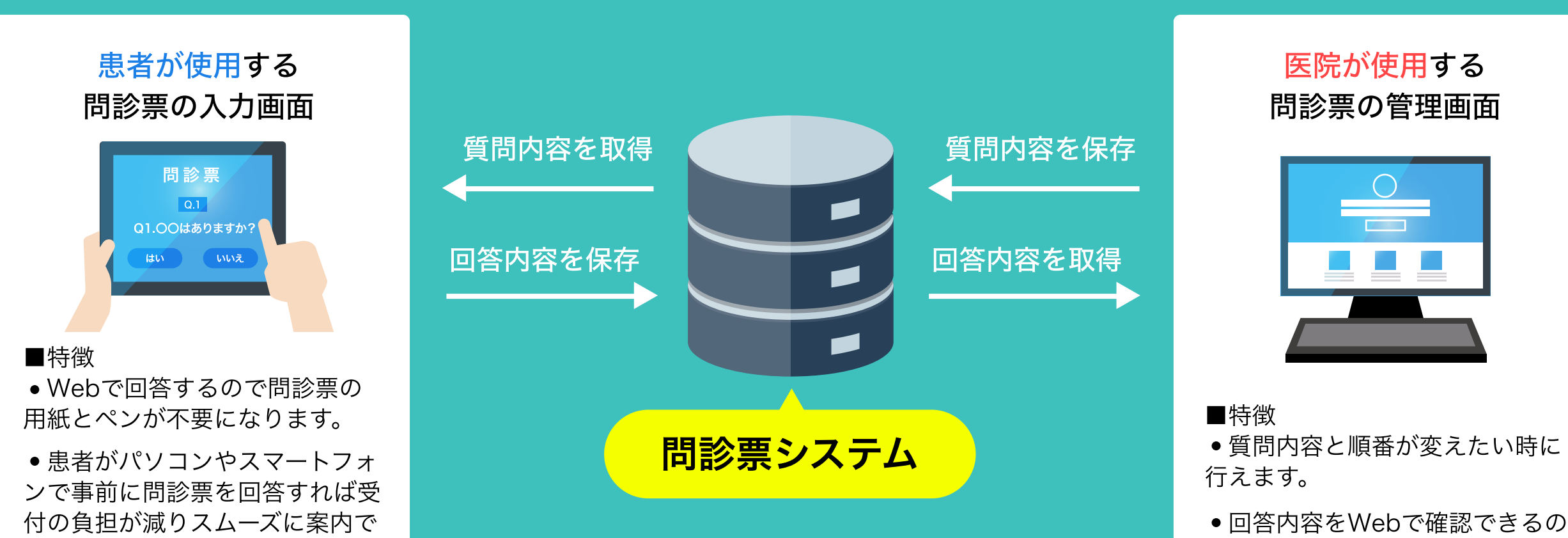

きます。

でペーパレス化も可能です。

## 患者様の利用例のご紹介

問題なければ「OK」をタップし、印刷プ

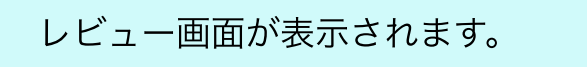

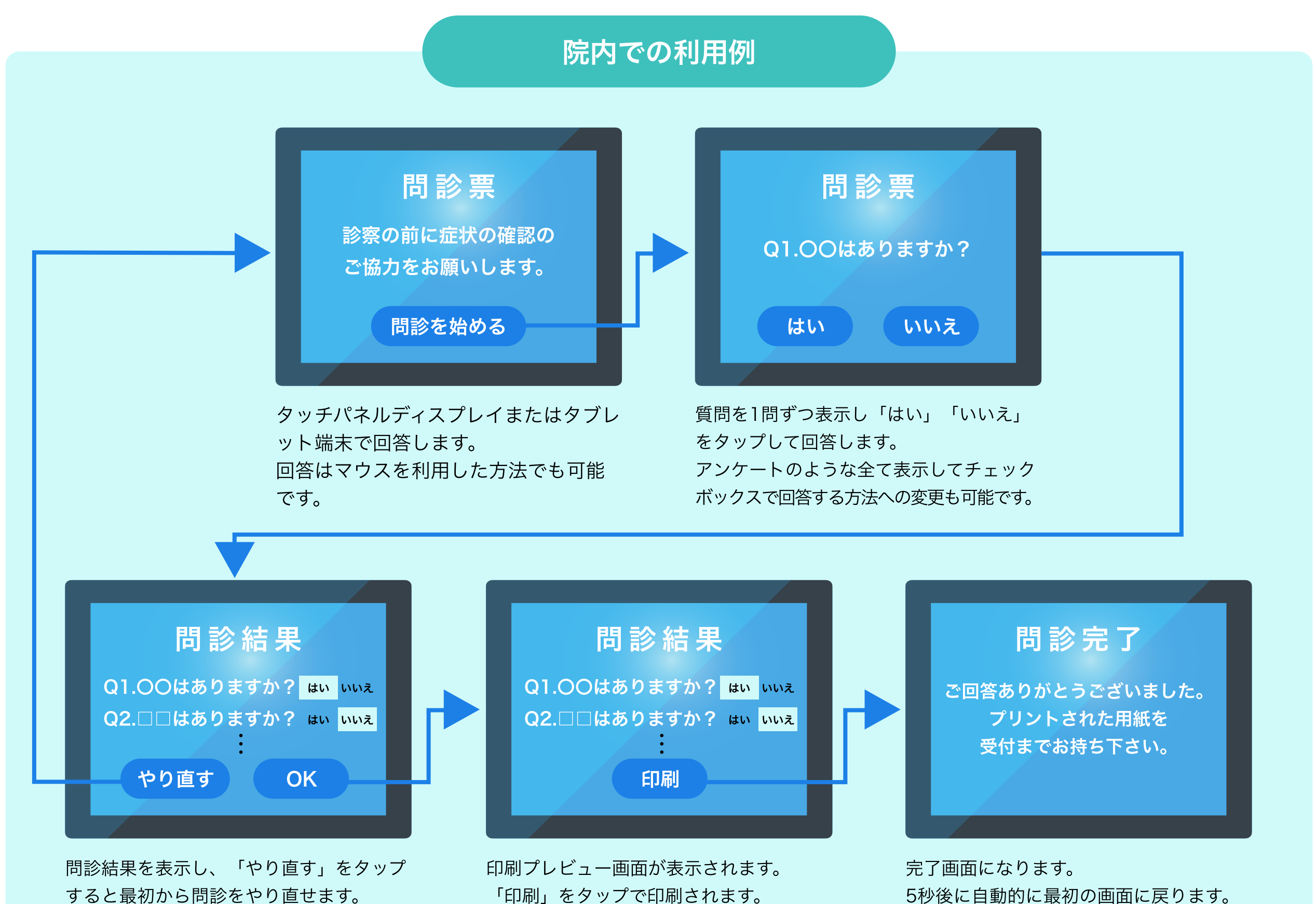

問診結果は医院に提供している管理画面で

プレビュー画⾯によっては「キャンセル」 ボタンがありますので案内の看板が必要に なります。 印刷は使⽤する機器やブラウザにより印刷 プレビューなどが変わりますので実装前に 相談させて下さい。

問診結果を表⽰し、「やり直す」をタップ すると最初から問診をやり直せます。 問題なければ「OK」をタップし、完了画 面に遷移します。

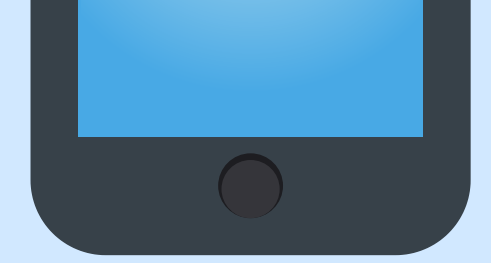

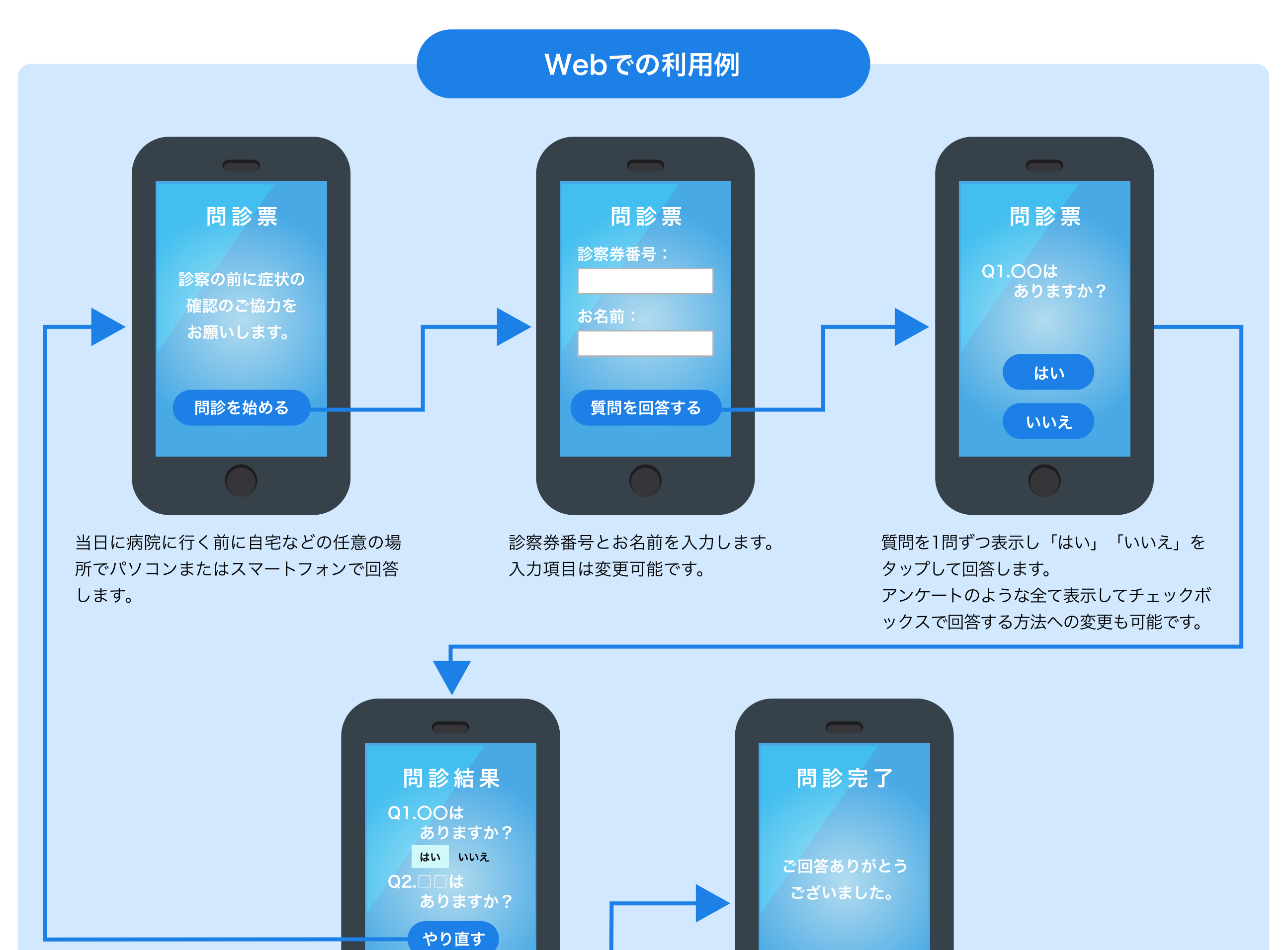

確認できます。 秒数の変更は可能です。

完了画⾯になります。 問診結果は医院に提供している管理画⾯で 確認できます。

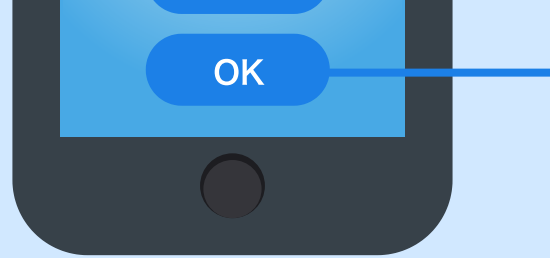

問診票を紙ではなくWebで⾏えるようにする事で受付の負担軽減やペーパレス化が実現できます。 ご紹介するシステムは問診票のみのため予約などはできませんが、 その分システムが簡素化され操作も簡単でリーズナブルな価格でご提供できます。

メリット